## Magic theme: Wizard hide & seek (S)

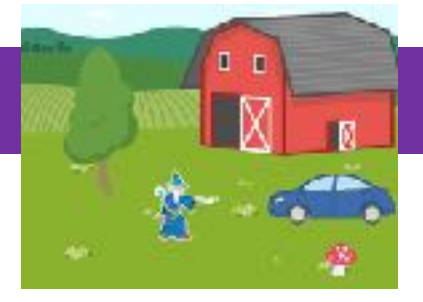

### **Activity Structure – 45min**

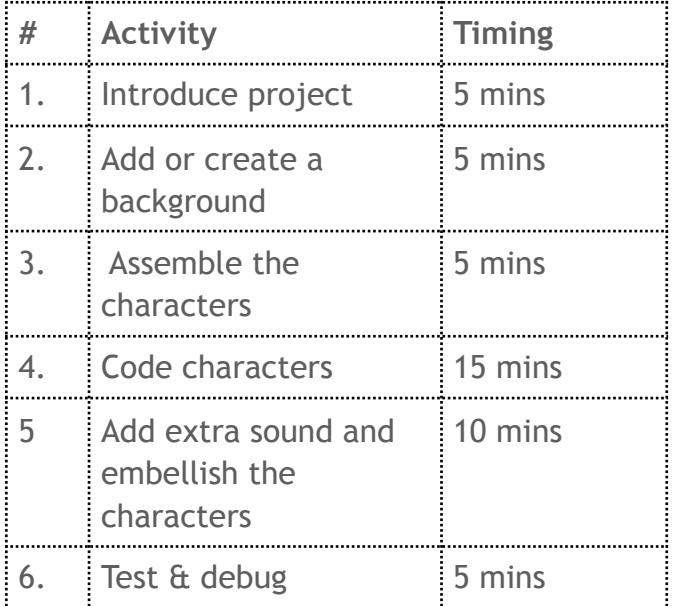

### **Step by Step**

- 1. Open a new project window and delete the cat. Select a background from the library or create your own.
- 2. Select the Tree from the character library and code it with a Start on Tap block, a Hide block and Send Message block.
- 3. Select the Mushroom from the character library and code it with a Start on Tap block and a Hide block.
- 4. Select the Barn from the character library and code it with a Start on Tap block, a Hide block and add a Sound block.
- 5. Select the Car from the character library and code it with a Start on Tap block, a Hide block and add a Sound block. Record a message like "Wrong!"

#### **Overview**

In this fun and interactive project, we will be creating a game of hide and seek. We will code our characters to reveal secret messages and disappear when tapped. One of the characters will be chosen to send a special message to reveal the wizard's secret location.

**Objectives:** To use the Start on Tap blocks to create a game based project. To use the Message blocks to build communication between the characters.

- 6. Select the Car from the character library and code it with a Start on Tap block, a Hide block and add a Sound block. Record a message like "Ha ha, not there."
- 7. Select the Wizard from the character Library. Place him behind the tree and code him to reveal his location with a Start on Message block and a Sound block. Record a message like "You've found me!"
- 8. Lastly, add an orange Repeat block and insert a Grow block and a Hop block.

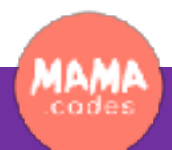

# Project Plan

Magic theme

# Code Sheets, simplifications & extensions

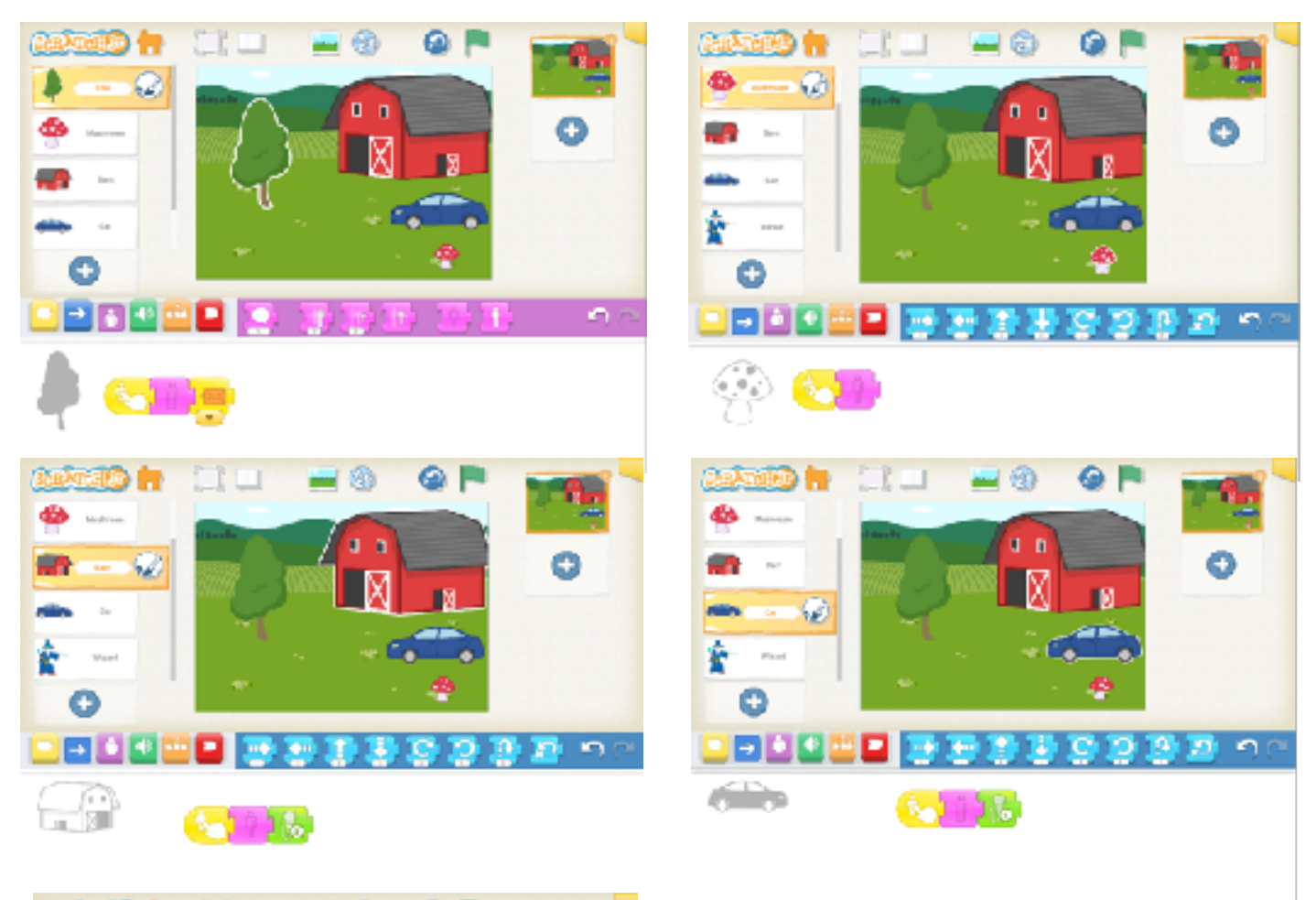

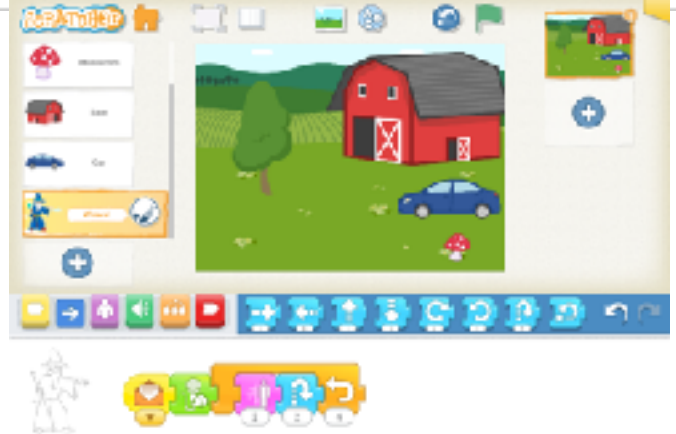

#### **Simplifications:**

The coders could use fewer characters if they wish. They could hide the Wizard behind another character without coding it to appear.

#### **Extensions:**

The coders could add more characters if they wish. They could code the wizard to appear and reveal another hidden character or secret. Perhaps the Wizard could cast a magical spell?

**MAMA**